## https://hds.networld.co.jp/helpdesk/support/FaqFacadeServlet?TaskType=Detail&seriesId=VMwareFAQ&id=00001214&ca

## vmkfstools

vmkfstools -i 例 ) vmkfstools -i /vmfs/volumes/source/vm1 /vm1 .vmdk /vmfs/volumes/destination/vm1 clone-disk/vm1 cl one. vnak vmkfstools cp cp vmfs  $\qquad$  vmfs  $\qquad$ vmware the term of the term of the term of the term of the term of the term of the term of the term of the term of the term of the term of the term of the term of the term of the term of the term of the term of the term of vmkfstools -i en and 2gbsparse 例 ) vmkfstools -i /vmfs/volumes/source/vm1/vm1.vmdk -d 2gbsparse /tmp/vm1/vm1.vmdk vnkfstools -i  $)$  vmkfstools -i /tmp/vm1/vm1.vmdk /vmfs/volumes/destination/vm1/vm1.vmdk vmkfstools 10GB vmkfstools --createvirtualdisk 10G/vmfs/volumes/datastore1/test/test1.vmdk(2000) vmkfstools 10GB vmkfstools --createvirtualdisk 10G -d thin /vmfs/volumes/datastore1/test/test2.vmdk(2001)

 vmkfstools -i /vmfs/volumes/datastore1/test/test1.vmdk -d thin /vmfs/volumes/datastore1/test/test1 -thin.vmdk

zeroedthick

eagerzeroedthick

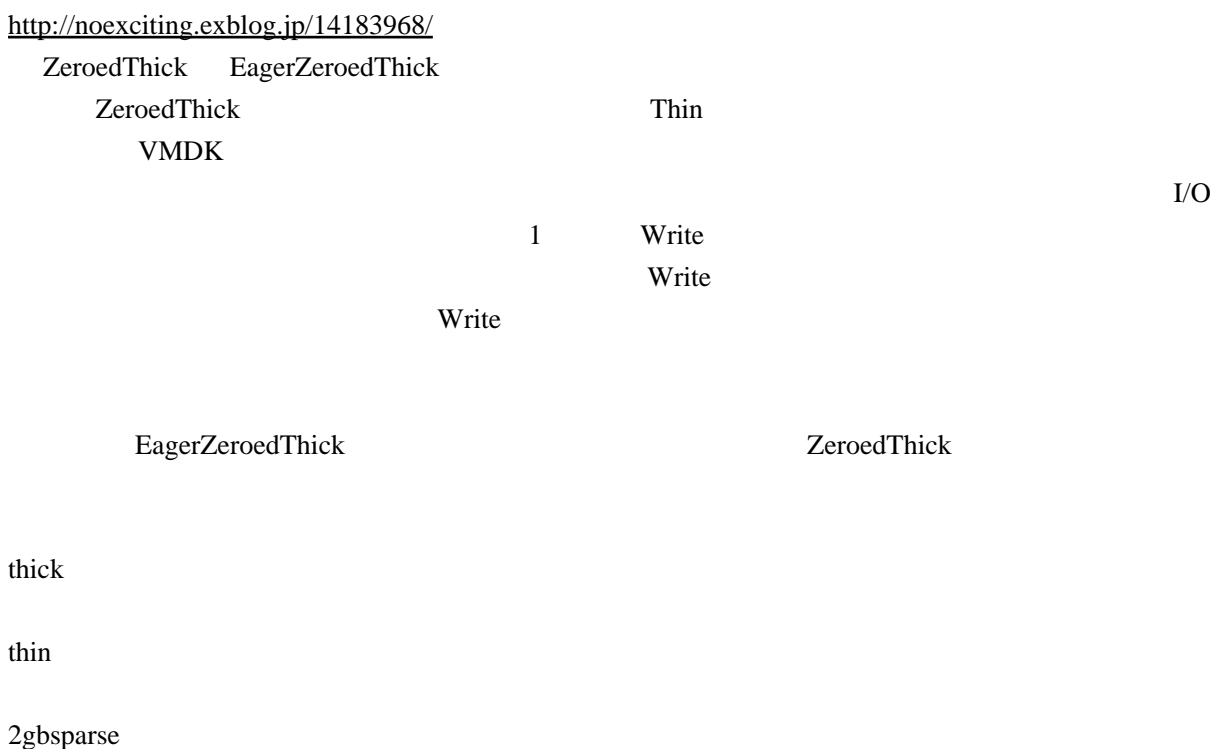

 $2GB$ monosparse

> $\mathbf{t}$  thin thick

<http://networkadminkb.com/KB/a345/vmkfstools-command-line-options-explained.aspx>

```
 OPTIONS FOR FILE SYSTEMS:
  vmkfstools -C --createfs vmfs3
-b - b ocksize #[mMK] -S --setfsname fsName
 -Z --spanfs span-partition
           -G --growfs grown-partition
   devi ceName
          -P --queryfs -h --hunanreadable
          -T --upgradevmfs
    vmfsPath
  OPTIONS FOR VIRTUAL DISKS:
vmkfstools -c --createvirtualdisk #[gGmMkK]
 -d --diskformat [zeroedthick|
thin \mathsf{t}\mathsf{h} is a state of \mathsf{t}\mathsf{h} in \mathsf{t}\mathsf{h}eager zer oedt hilck]
 -a --adaptertype [buslogic|lsilogic|ide]
 -w --writezeros
 -j --inflatedisk
 -k --eagerzero
```

```
 -K --punchzero
 -U --deletevirtualdisk
 -E --renamevirtualdisk srcDisk
 -i --clonevirtualdisk srcDisk
 -d --diskformat [zeroedthick|
thin \mathsf{t}\mathsf{h} is a state of \mathsf{t}\mathsf{h} in \mathsf{t}\mathsf{h}eager zer oedt hildel
 rdm:<device>|rdmp:<device>|
 2gbsparse]
-X --extendvirtualdisk #[gGnMkK]
 [-d --diskformat eagerzeroedthick]
          -r and solesparse]<br>-X --extendvirtual disk #[gGmMRK]<br>-T --diskformateagerzeroedthick]<br>-r --createrdm /vmfs/devices/disks/...
 -q --queryrdm
 -z --createrdmpassthru /vmfs/devices/disks/...
 -v --verbose #
 -g --geometry
 -x --fix [check|repair]
    vmfsPath
 OPTIONS FOR DEVICES:
```

```
-L --lock [reserve|release|lunreset|targetreset|busreset|readkeys|readresv]
/vmfs/devices/disks/...
          -B --breaklock /vmfs/devices/disks/...
```
vim-cmd

vim-cmd vmsvc/getallvms